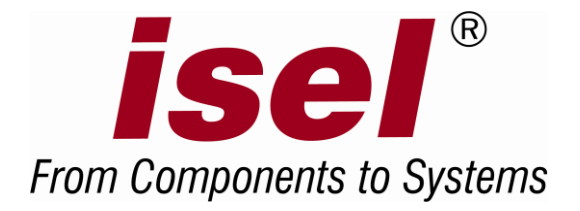

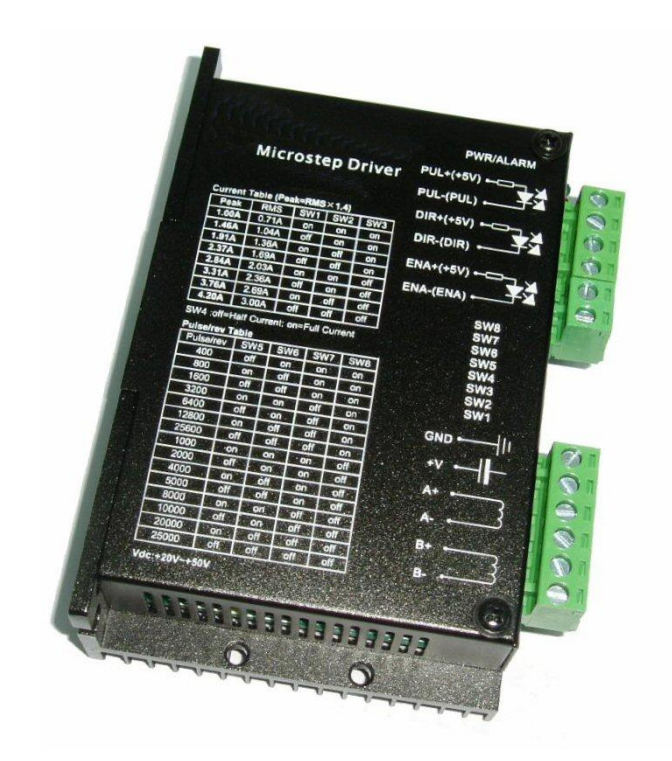

# **MD24 / MD28 Schrittmotor Antriebsmodul**

**odul Bedienungsanleitung**

Hardware Beschreibung

Art.-Nr. 970317 BD001 Stand: 08/2014

Die in dieser Druckschrift enthaltenen Informationen, technischen Daten und Maßangaben entsprechen dem neuesten technischen Stand zum Zeitpunkt der Veröffentlichung. Etwa dennoch vorhandene Druckfehler und Irrtümer können jedoch nicht ausgeschlossen werden. Für Verbesserungsvorschläge und Hinweise auf Fehler sind wir dankbar.

Es wird darauf hingewiesen, dass die in unseren Druckschriften verwendeten Softund Hardwarebezeichnungen der jeweiligen Firmen im allgemeinen warenzeichen-, marken- oder patentrechtlichem Schutz unterliegen.

Alle Rechte vorbehalten. Kein Teil unserer Druckschriften darf in irgendeiner Form (Druck, Fotokopie oder einem anderen Verfahren) ohne schriftliche Genehmigung der Firma *isel®* reproduziert oder unter Verwendung elektronischer Systeme verarbeitet, vervielfältigt oder verbreitet werden.

Hersteller: *isel®* Germany AG Bürgermeister-Ebert-Straße 40 D-36124 Eichenzell

> Tel.: +49 (0) 66 59 981-0 Fax: +49 (0) 66 59 981-776 E-Mail: [automation@isel.com](mailto:automation@isel.com) Web: [http://www.isel.com](http://www.isel.com/)

# **Inhaltsverzeichnis**

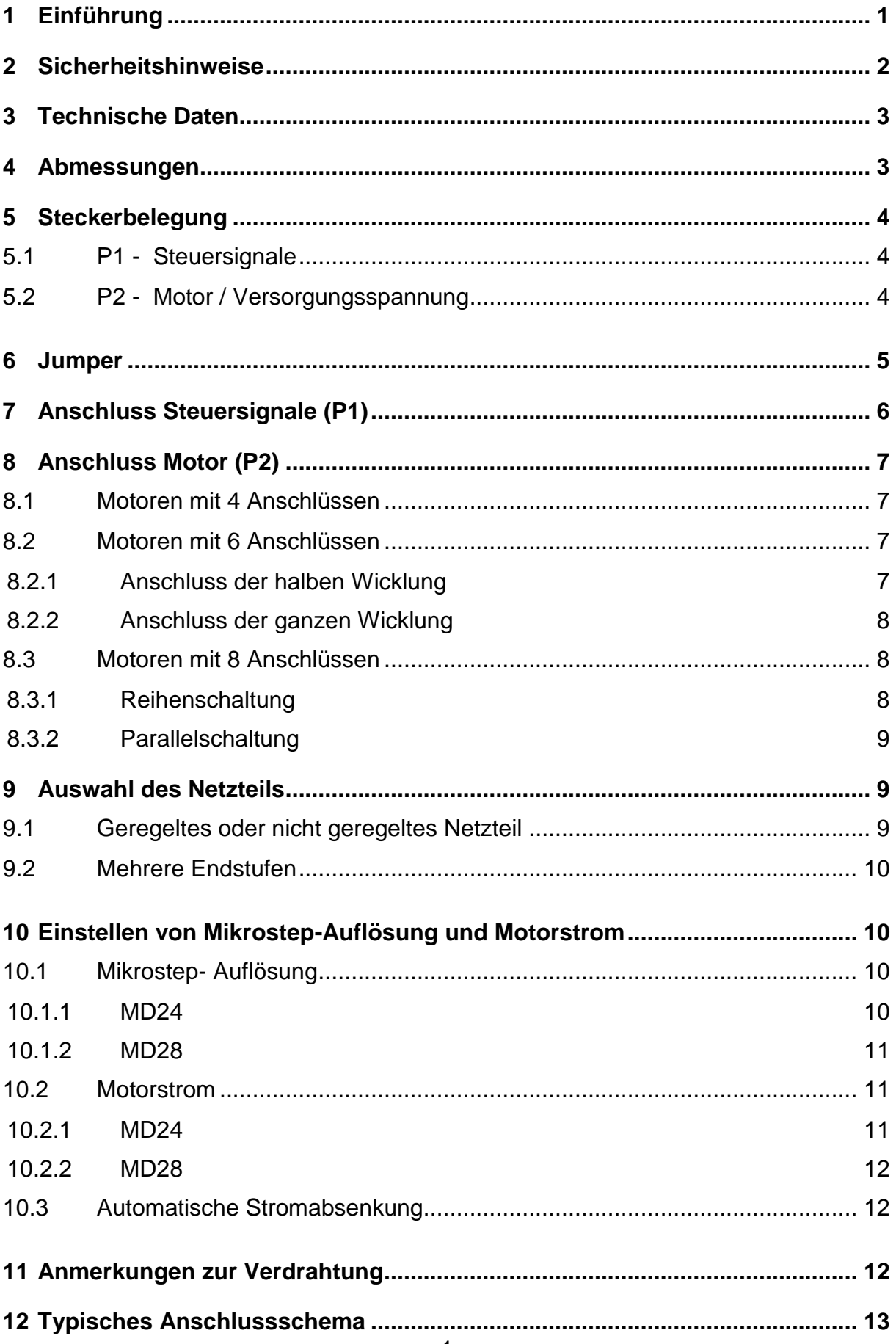

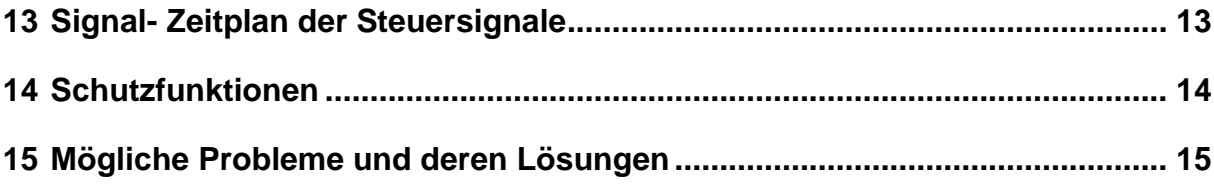

#### <span id="page-4-0"></span>**1 Einführung**

Die Endstufen MD24/28 sind preiswerte Mikroschritt Endstufen auf Basis patentierter Technologie. Betrieben werden können die Endstufen mit 2-Phasen oder 4-Phasen Schrittmotoren. Durch die Nutzung der erweiterten bipolaren Konstantstrom-Chopper Technik können höhere Drehzahlen und Drehmomente mit den gleichen Motoren als bei vergleichbaren herkömmlichen Endstufen erreicht werden.

Die eingesetzte Stromregler-Technologie ermöglicht eine gute Regelung der Spulenströme bei geringer Restwelligkeit woraus eine geringere Erwärmung der Motoren resultiert.

Ausstattungsmerkmale:

- Low cost und gutes Drehzahl-/Drehmomentverhalten
- optoisolierte Eingänge
- Pulsfrequenz bis zu 300 KHz
- Automatische Stromabsenkung
- 3-State Stromregelung
- hochauflösendes Microstepping
- passend für 2-Phasen und 4-Phasen Schrittmotoren
- Konfiguration über DIP-Schalter
- Überstrom- und Kurzschlussschutz
- kompakte Abmessungen

Eingesetzt werden können die Endstufen in einem weiten Bereich von Anwendungen wie: X/Y Tische, CNC-Maschinen, Druckmaschinen, Laserschneider, Pick and Place Anwendungen, etc.

#### <span id="page-5-0"></span>**2 Sicherheitshinweise**

- Die Module MD24/28 sind nach dem aktuellen Stand der Technik und den anerkannten sicherheitstechnischen Regeln aufgebaut.
- Betrieben werden dürfen die Module nur im einwandfreien technischen Zustand. Störungen sind umgehend zu beseitigen. Kinder und nicht eingewiesene Personen dürfen die Module nicht in Betrieb nehmen.
- Die Module dürfen nur für die bestimmungsgemäße Verwendung eingesetzt werden.
- Alle Arbeiten sind ausschließlich von autorisiertem Fachpersonal und unter Berücksichtigung der Vorschriften der Elektroindustrie sowie der Unfallverhütungsvorschriften durchzuführen.
- Montage und Einsatz der Betriebsmittel ist entsprechend den Normen der Konformitätserklärung durchzuführen. Die vom Hersteller eingehaltenen Vorschriften und Grenzwerte schützen nicht bei unsachgemäßem Gebrauch der Betriebsmittel.
- Die Module dürfen nicht zu hoher Luftfeuchtigkeit und hohen Vibrationen ausgesetzt werden (siehe technische Daten).
- Bewahren Sie diese Bedienungsanleitung sorgfältig auf und verpflichten Sie jeden Benutzer auf Ihre Einhaltung!
- Die Nichtbeachtung dieser Bedienungsanleitung kann Sachschäden, schwere Körperverletzungen und den Tod zur Folge haben.

# <span id="page-6-0"></span>**3 Technische Daten**

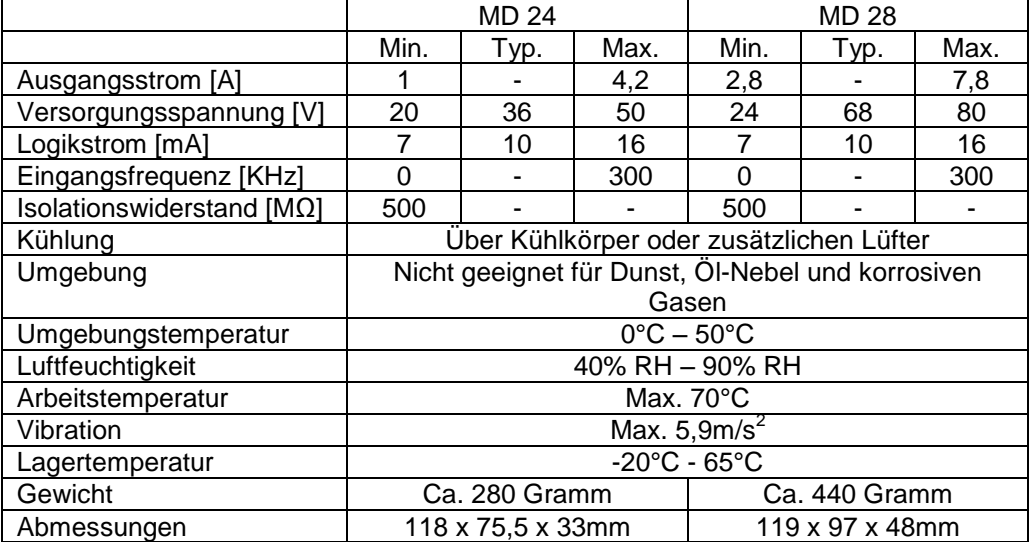

# <span id="page-6-1"></span>**4 Abmessungen**

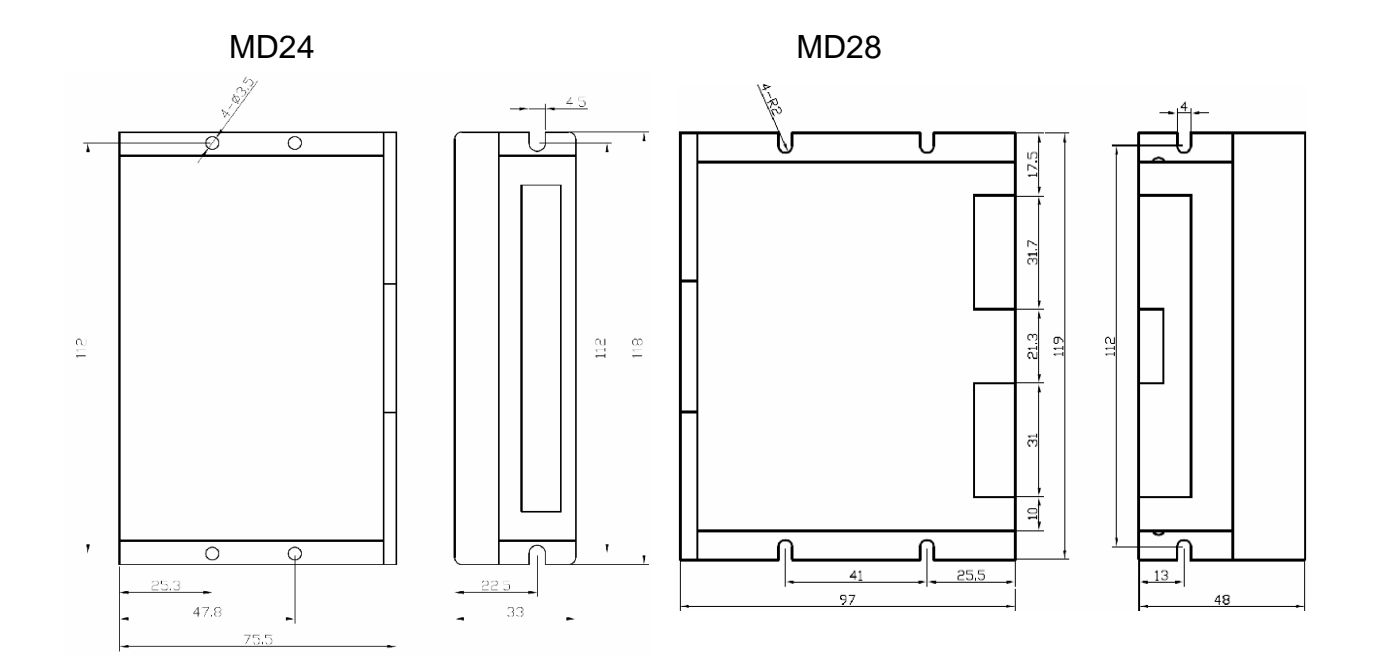

(Alle Angaben in mm)

# <span id="page-7-0"></span>**5 Steckerbelegung**

# <span id="page-7-1"></span>5.1 P1 - Steuersignale

Phoenix 6-pol.

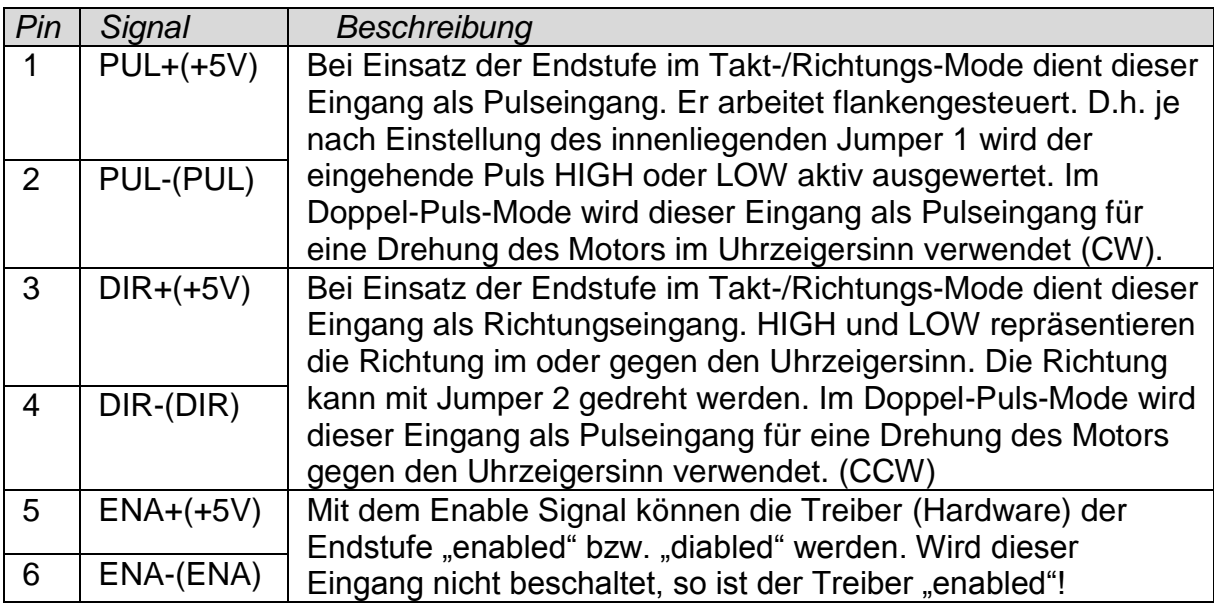

# <span id="page-7-2"></span>5.2 P2 - Motor / Versorgungsspannung

Phoenix 6-pol.

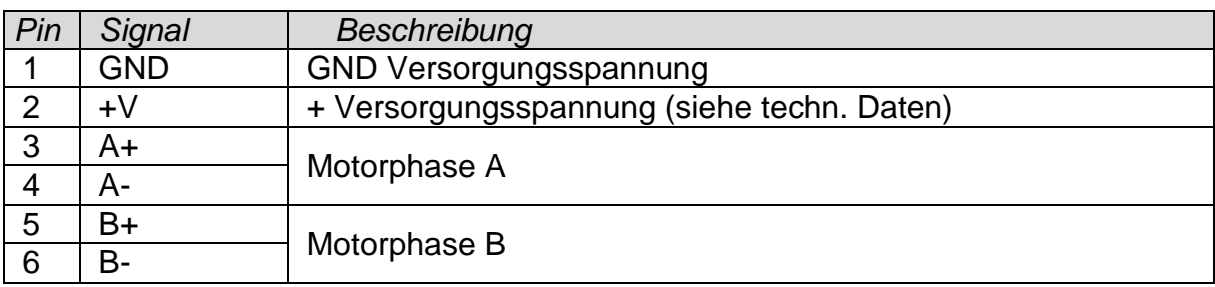

## <span id="page-8-0"></span>**6 Jumper**

In den Endstufen MD24 / MD28 befinden sich 2 Jumper J1 und J2. Diese dienen dem Einstellen der Aktivpegel, bzw. Flanken für die Steuersignale (siehe Steckverbinder P1). Im Auslieferungszustand ist die Endstufe für steigende aktive Flanken konfiguriert.

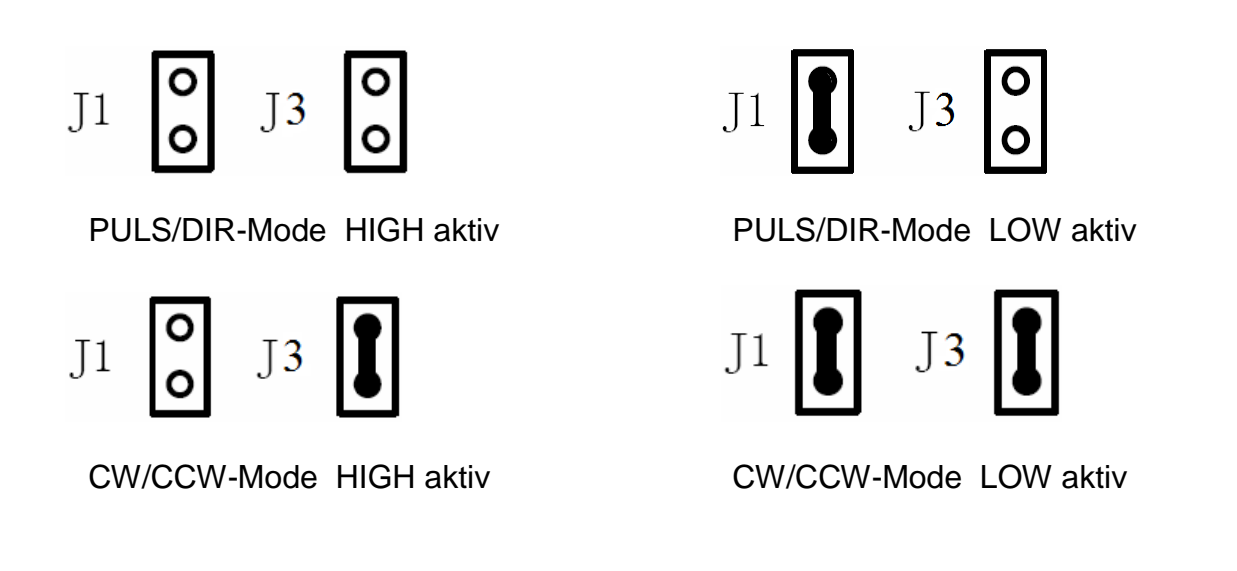

### <span id="page-9-0"></span>**7 Anschluss Steuersignale (P1)**

Die Endstufen MD24 / MD28 können sowohl mit symetrischen als auch mit einfachen Eingangsspannungen arbeiten. Zur Potentialtrennung sind die Steuersignale (P1) über Optokoppler geführt. Dadurch wird die Anfälligkeit auf Störungen minimiert. Im folgenden wird der Anschluss dieser Steuersignale beispielhaft dargestellt:

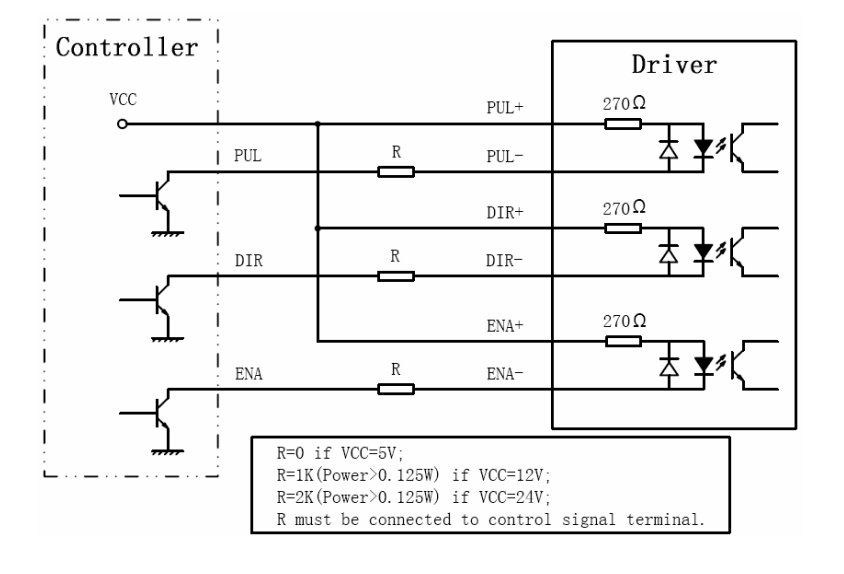

#### a) gemeinsame Anode

#### b) gemeinsame Kathode

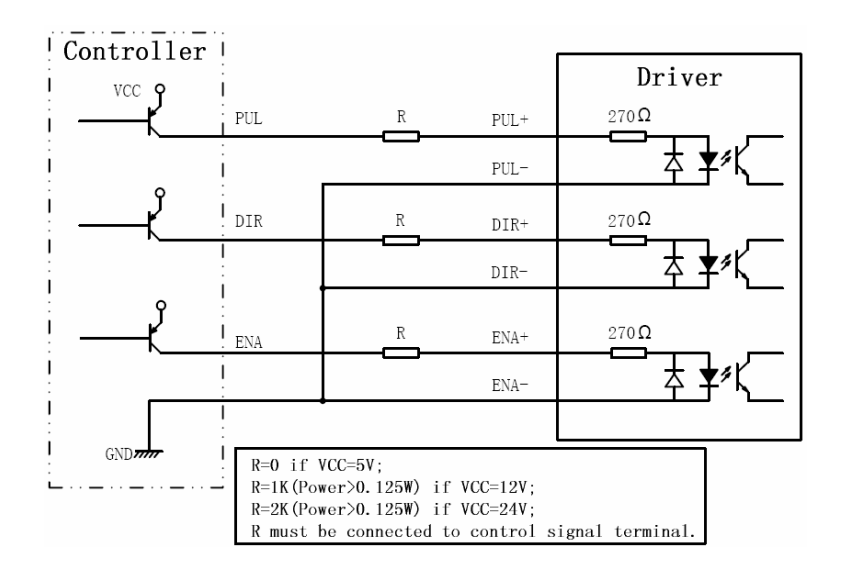

### <span id="page-10-0"></span>**8 Anschluss Motor (P2)**

Mit den Schrittmotor-Endstufen MD24 / MD28 können beliebige 2-Phasen oder 4- Phasen Schrittmotoren betrieben werden.

#### <span id="page-10-1"></span>8.1 Motoren mit 4 Anschlüssen

Schrittmotoren mit 4 Anschlüssen sind am wenigsten flexibel, aber am einfachsten anzuschließen. Drehzahl und Drehmoment sind abhängig von der Induktivität der Wicklung des Motors. Zum Einstellen des Stromes wird der angegebene Motorstrom mit dem Faktor 1,4 multipliziert. Das Ergebnis bezeichnet den an der Endstufe einzustellenden Spitzenstrom.

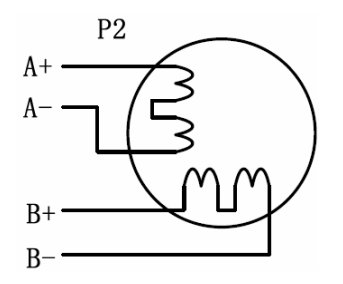

Verdrahtung mit 4 Motoranschlüssen

#### <span id="page-10-2"></span>8.2 Motoren mit 6 Anschlüssen

Wie Schrittmotoren mit 8 Anschlüssen bieten Schrittmotoren mit 6 Anschlüssen zwei mögliche Konfigurationen. Eine für eine hohe Drehzahl, die andere für ein hohes Drehmoment des Schrittmotors. Die Konfiguration für eine hohe Drehzahl lässt sich so beschreiben, dass bei dem Motor nur die halbe Wicklung und somit Induktivität genutzt wird. Die Konfiguration für ein hohes Drehmoment nutzt dagegen die ganze Wicklung einer Phase.

#### <span id="page-10-3"></span>**8.2.1 Anschluss der halben Wicklung**

Der Strom sollte hier wie folgt eingestellt werden:

eingestellter Strom (Endstufe) = 1,4 x Phasenstrom des Motors

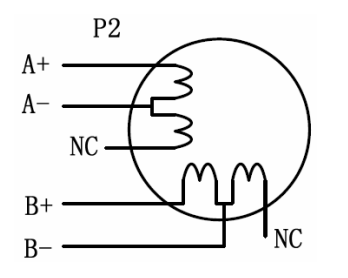

Verdrahtung mit 6 Motoranschlüssen (halbe Wicklung)

#### <span id="page-11-0"></span>**8.2.2 Anschluss der ganzen Wicklung**

Der Strom sollte hier wie folgt eingestellt werden:

eingestellter Strom (Endstufe) = 0,7 x Nennstrom des Motors

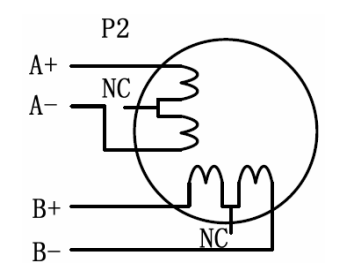

Verdrahtung mit 6 Motoranschlüssen (ganze Wicklung)

#### <span id="page-11-1"></span>8.3 Motoren mit 8 Anschlüssen

Motoren mit 8 Anschlüssen bieten einen hohen Grad an Flexibilität. Sie können parallel oder in Reihe verschaltet werden und bieten somit ein weites Einsatzspektrum.

#### <span id="page-11-2"></span>**8.3.1 Reihenschaltung**

Die Reihenschaltung wird hauptsächlich angewendet wenn hohe Drehmomente und niedrigere Geschwindigkeiten benötigt werden. Bei dieser Schaltung sollte der Strom der Endstufe wie folgt eingestellt werden, um den Motor vor Überhitzung zu schützen:

eingestellter Strom (Endstufe) = 0,7 x Nennstrom des Motors

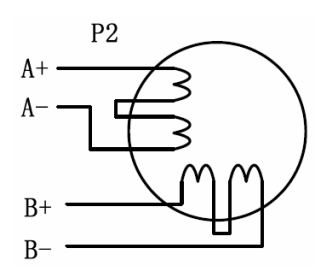

Verdrahtung mit 8 Motoranschlüssen (Reihenschaltung)

#### <span id="page-12-0"></span>**8.3.2 Parallelschaltung**

Ein Motor mit 8 Anschlüssen in Parallelschaltung bietet ein stabileres, aber niedrigeres Drehmoment bei kleinen Drehzahlen. Den Motorstrom für eine solche Beschaltung sollte man wie folgt einstellen:

eingestellter Strom (Endstufe) = 1,96 x Phasenstrom des Motors

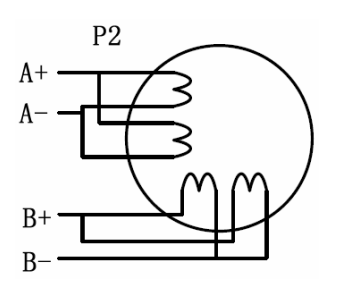

Verdrahtung mit 8 Motoranschlüssen (Parallelschaltung)

#### <span id="page-12-1"></span>**9 Auswahl des Netzteils**

Die Endstufen MD24 / MD28 sind für kleinere und mittlere Schrittmotoren geeignet. Um ein gutes Laufverhalten zu erreichen, ist es wichtig die Versorgungsspannung mit dem benötigten Ausgangsstrom sorgfältig auszuwählen. Generell sagt man, dass die Höhe der Versorgungsspannung bestimmend für das Drehzahlverhalten und die Höhe des Stromes bestimmend für das Drehmomentverhalten ist. Mit höheren Versorgungsspannungen kann man höhere Drehzahlen erreichen mit dem Nachteil der höheren Geräuschentwicklung und Erwärmung des Motors. Wenn eine relative niedrige Arbeitsgeschwindigkeit benötigt wird, ist es besser eine niedrigere Spannung zu wählen, um die Geräuschentwicklung und Erwärmung zu minimieren und somit eine höhere Zuverlässigkeit zu erreichen.

#### <span id="page-12-2"></span>9.1 Geregeltes oder nicht geregeltes Netzteil

Beide Varianten, geregelte und nicht geregelte Netzteile, können zur Spannungsversorgung der Endstufen benutzt werden. Nicht geregelte Netzteile haben jedoch den Vorteil der Widerstandsfähigkeit gegenüber kurzen Stromspitzen. Bei geregelten Netzteilen (z.B. Schaltnetzteilen) sollte man darauf achten, Netzteile mit einem höheren Ausgangsstrom zu verwenden. Z.B. nutzen Sie ein 4A Netzteil für einen Motorstrom von 3A. Andererseits muss der Ausgangsstrom bei Einsatz eines nicht geregelten Netzteiles nur 50% - 70% des Motorstromes betragen. Der Grund ist, das die Endstufe nur Strom während der HIGH Phasen des PWM-Zyklus aus dem Kondensator des Netzteiles zieht. Somit ist dann der resultierende Strom, der aus dem Netzteil gezogen wird, niedriger als der Motorstrom. Es können somit z.B. zwei 3A Motoren mit einem Netzteil mit einem Ausgangsstrom von 4A betrieben werden.

#### <span id="page-13-0"></span>9.2 Mehrere Endstufen

Es ist zu empfehlen mehrere Endstufen mit einem Netzteil zu betreiben, um die Kosten zu reduzieren, wenn das Netzteil dafür ausgelegt wurde. Um die Störungen möglichst gering zu halten sollten die Versorgungsleitungen hierbei nicht "durch geschliffen" werden. Jede Endstufe sollte eine separate Spannungsversorgungsleitung vom Netzteil aus erhalten (sternförmig).

Achten Sie darauf die Versorgungsspannung polrichtig anzuschließen. Ein "Verpolen" kann zur Zerstörung der Endstufen führen!

#### <span id="page-13-1"></span>**10 Einstellen von Mikrostep-Auflösung und Motorstrom**

Das Einstellen der Mikrostep-Auflösung und des Motorstromes wird über einen 8-poligen DIP-Schalter vorgenommen.

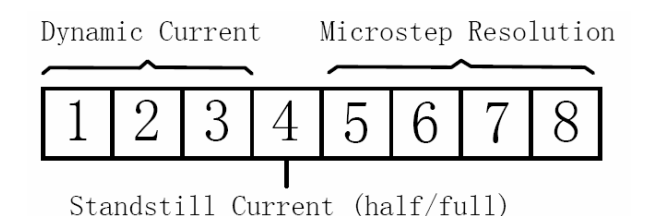

#### <span id="page-13-2"></span>10.1 Mikrostep- Auflösung

Das Einstellen der Mikrostep-Auflösung wird über die DIP-Schalter 5, 6, 7 und 8 vorgenommen.

#### <span id="page-13-3"></span>**10.1.1 MD24**

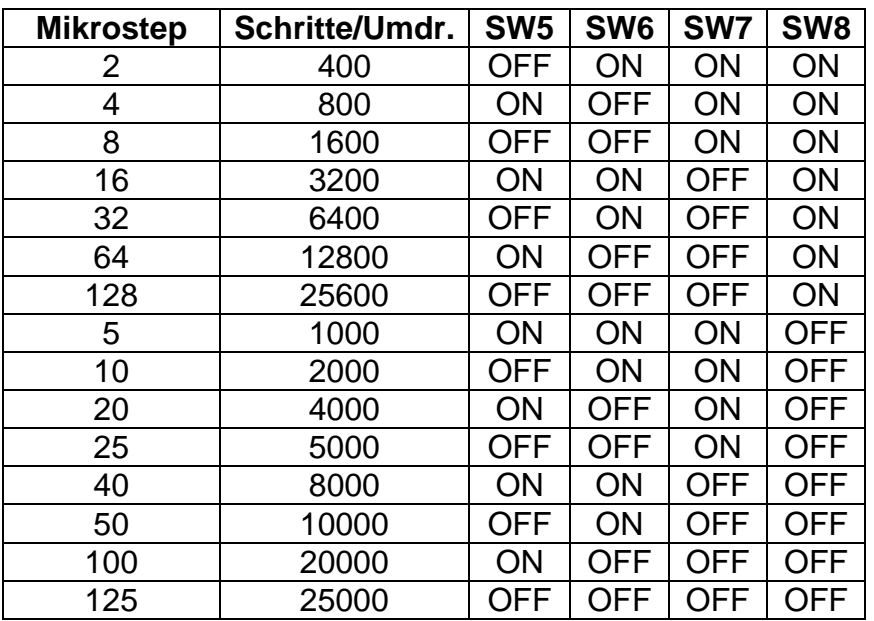

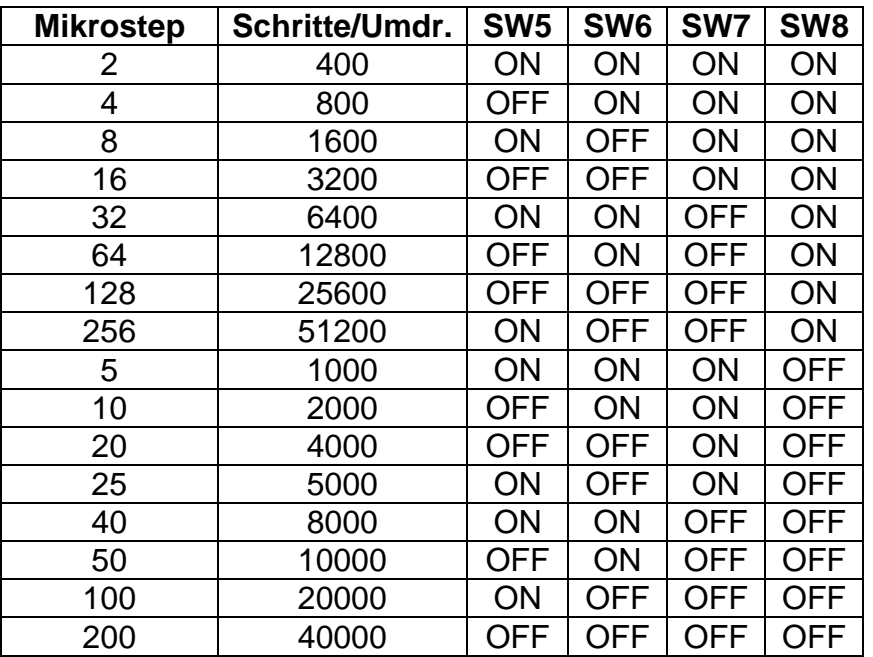

#### <span id="page-14-0"></span>**10.1.2 MD28**

#### <span id="page-14-1"></span>10.2 Motorstrom

Wird ein vorhandener Motor mit einem höheren Ausgangsstrom betrieben, so hat er ein höheres Drehmoment. Jedoch resultiert daraus eine höhere Erwärmung in Motor und Endstufe. Somit sollte der Motorstrom so eingestellt werden, dass eine Überhitzung des Motors im Dauerbetrieb ausgeschlossen werden kann.

Da durch unterschiedliche Beschaltung, wie Reihen- oder Parallelschaltung der Motorspulen, starke Unterschiede in Induktivität und Widerstand vorhanden sind, ist es wichtig den Motorstrom bezüglich Phasenstrom, Anzahl von Anschlüssen und Art der Beschaltung sorgfältig einzustellen. Der Motorstrom sollte vom Hersteller des Schrittmotors angegeben sein.

Das Einstellen des Motorstromes wird über die DIP-Schalter 1, 2 und 3 vorgenommen.

#### <span id="page-14-2"></span>**10.2.1 MD24**

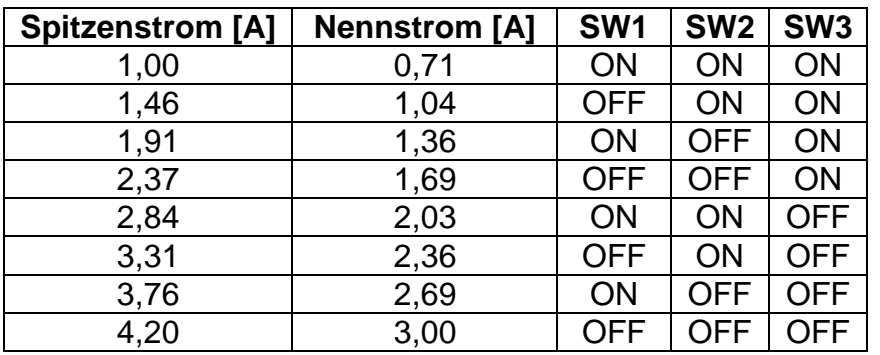

**Achtung:** Durch die Induktivität des Motors, kann der aktuelle Motorstrom kleiner sein, als der eingestellte Ausgangsstrom, insbesondere bei hohen Drehzahlen!

<span id="page-15-0"></span>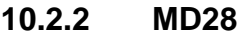

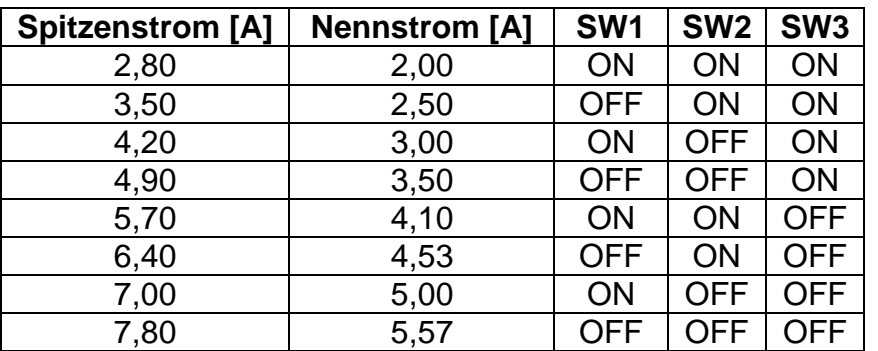

**Achtung:** Durch die Induktivität des Motors, kann der aktuelle Motorstrom kleiner sein, als der eingestellte Ausgangsstrom, insbesondere bei hohen Drehzahlen!

#### <span id="page-15-1"></span>10.3 Automatische Stromabsenkung

Die automatische Stromabsenkung wird über die DIP-Schalter 4 ausgewählt.

OFF - Strom im Stillstand auf 50% des eingestellten Wertes (Absenkung aktiv)

ON - Stromabsenkung nicht aktiv. (im Stillstand 100% eingestellter Wert)

Die Stromabsenkung wird ca. 1s nach dem letzten Takt aktiv und reduziert die Erwärmung des Motors.

#### <span id="page-15-2"></span>**11 Anmerkungen zur Verdrahtung**

- Im Hinblick auf die Störfestigkeit sollten für die Verdrahtung geschirmte und paarweise verdrillte Leitungen verwendet werden.
- Um Störungen auf den Takt-/Richtungseingängen zu vermeiden, sollten diese Signale nicht in den Motorleitungen mit geführt werden. Es sollte ein Abstand von 10 cm eingehalten werden um z.B. Positionier-Fehler zu vermeiden
- Wenn ein Netzteil mehrere Endstufen speist, sollte die Spannungsversorgung nicht "durch geschliffen" werden, sondern sternförmig ausgeführt werden.
- Der Steueranschluss (P2) sollte nie unter Spannung abgezogen werden, auch nicht wenn sich der Motor im Stillstand befindet. Dies kann zur Zerstörung der Endstufe führen.

#### <span id="page-16-0"></span>**12 Typisches Anschlussschema**

Ein komplettes Schrittmotorsystem besteht aus Schrittmotor, Endstufe, Netzteil und Controller (Taktgenerator).

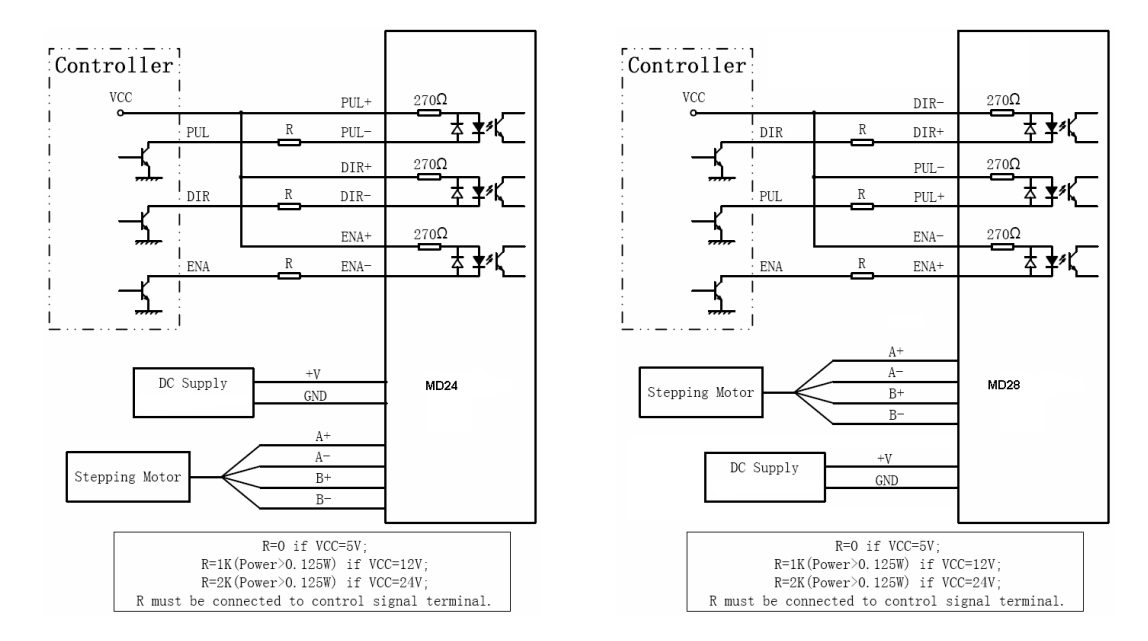

#### <span id="page-16-1"></span>**13 Signal- Zeitplan der Steuersignale**

Um fehlerhafte Operationen oder Positionier-Abweichungen zu verhindern, sollten folgende Signalzeitpläne für die Steuersignale beachtet werden (für J1=default):

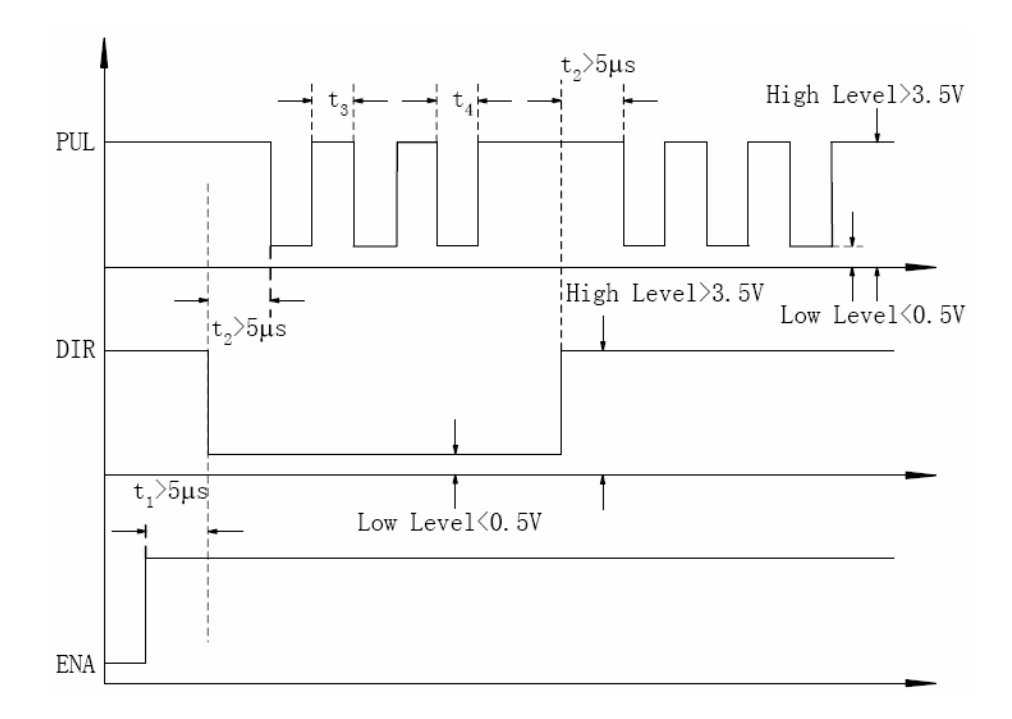

#### **Bemerkungen:**

- **t<sup>1</sup>** ENA muss mindestens 5µs vor dem gültigen DIR-Signal vorhanden sein.
- **t<sup>2</sup>** Das aktuelle DIR-Signal muss mindestens 5µs vor dem ersten gültigen Takt-Signal vorhanden sein.
- **t<sup>3</sup>** Die Pulsbreite sollte mindestens 1,5µs betragen
- **t<sup>4</sup>** Die Impulspausen sollten mindestens 1,5µs betragen

#### <span id="page-17-0"></span>**14 Schutzfunktionen**

Um die Betriebssicherheit der Endstufen zu verbessern wurden einige Schutzfunktionen eingebaut.

#### **Überspannungsschutz**

Beträgt die Versorgungspannung bei der MD24 über 52VDC oder bei der MD28 über 96VDC, wird die Schutzschaltung ausgelöst und die rote LED leuchtet. Bei Betriebsspannungen unter 22VDC arbeitet die Endstufe nicht mehr zuverlässig.

#### **Kurzschlussschutz**

Aktiv bei Kurzschluss der Motorwicklungen oder Schluss der Motorwicklungen gegen GND.

#### **Schutz gegen Überstrom (nur MD28)**

Der Überstromschutz wird ausgelöst, wenn ein Motorstrom von 14A überschritten wird.

#### **Schutz vor falschem Motoranschluss (nur MD28)**

Dieser Schutz wird aktiv, wenn der Schrittmotor falsch angeschlossen wurde.

**Achtung:** Bei Aktivierung der obigen Schutzfunktionen lässt sich entweder die Motorwelle frei drehen oder die rote LED leuchtet. Um den Fehlerzustand zurück zu setzen, sollten Sie die Versorgungsspannung der Endstufe ausschalten und nach Beseitigung des Problems wieder zuschalten. Somit wird die Endstufe "resetet"!

# <span id="page-18-0"></span>**15 Mögliche Probleme und deren Lösungen**

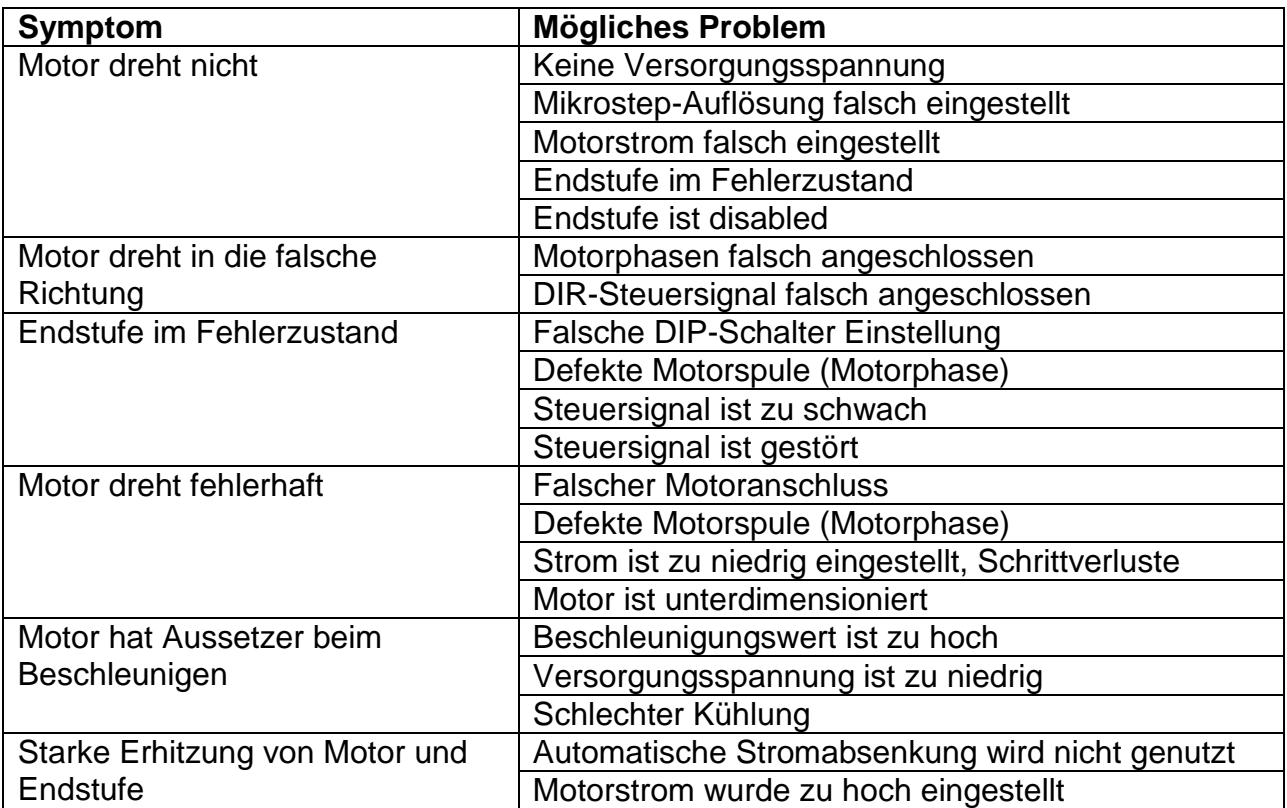